Документ подписан простой электронной подписью Информация о владельце: ФИО: Беспалов Владимир Александрович МИНОБРНАУКИ РОССИИ Должность: Ректор МИЭТ ВЕДЕРАЛЬНОЕ ГОСУДАРСТВЕННОЕ АВТОНОМНОЕ Образовательное учреждение высшего образования Уникальный программный ключ: еглания прекрасных постояний и совремя при собора при сострании и совремя при предлагательно и представиться и

«Московский институт электронной техники»

**УТВЕРЖДАЮ** Проректор по учебной работе А.Г.Балашов  $2023r$ .

## РАБОЧАЯ ПРОГРАММА ПРАКТИКИ

Вид практики: учебная Тип практики - ознакомительная

Направление подготовки - 27.03.05 «Инноватика»

Направленность (профиль) - «Управление наукоёмким производством»

# **1. ПЕРЕЧЕНЬ ПЛАНИРУЕМЫХ РЕЗУЛЬТАТОВ ОБУЧЕНИЯ**

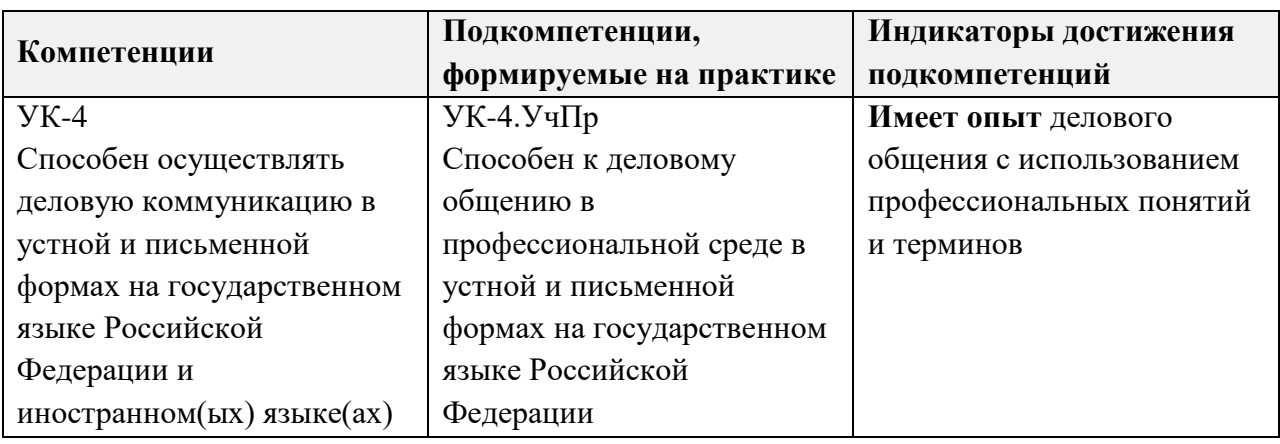

Практика участвует в формировании следующих компетенций/подкомпетенций:

**Компетенция ПК-1 «**Способен оценивать уровень организации производства и планировать производство по структурным подразделениям (продуктам, проектам)**» сформулирована на основе профессионального стандарта** 28.002 «Специалист по контроллингу машиностроительных организаций».

**Обобщенная трудовая функция –** А: Организация, координация и контроль процессов планирования производства по структурным подразделениям, продуктам, проектам.

### **Трудовые функции:**

**-** Формирование комплекса исходных данных для оперативного планирования (А/01.6);

- Формирование результатов контроля в виде отчетов о выполнении утвержденных планов  $(A/03.6)$ 

**Тип задач профессиональной деятельности:** организационно-управленческий

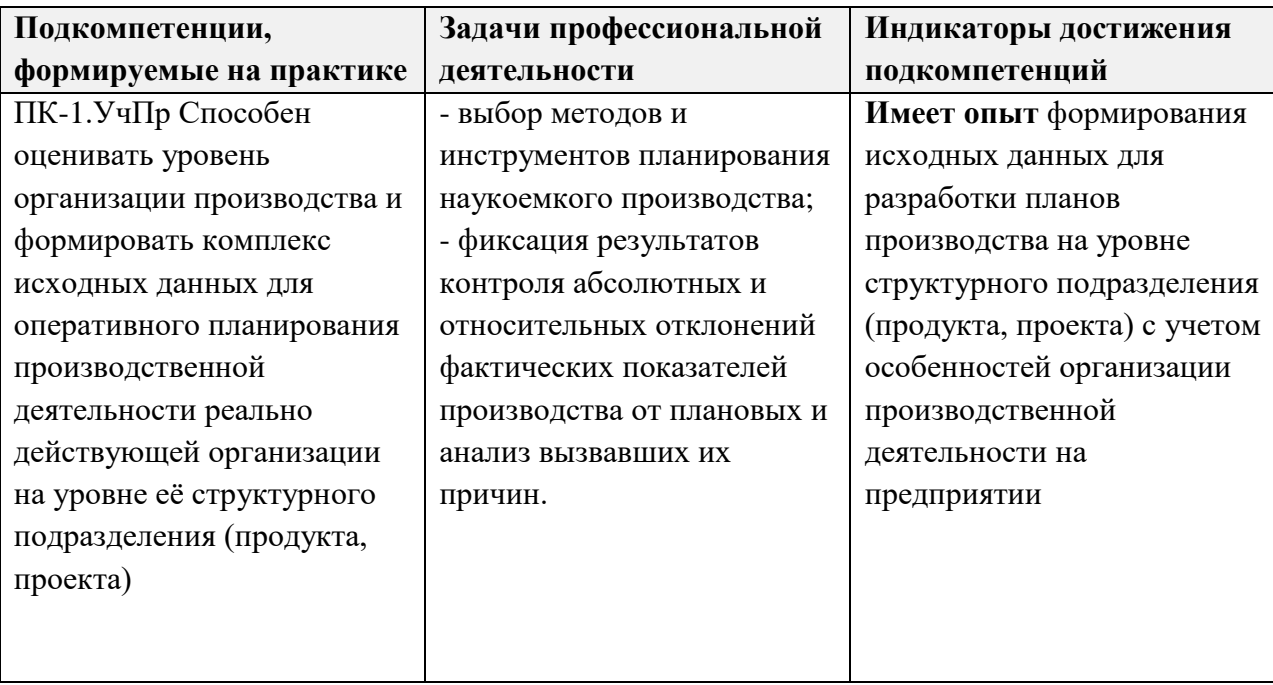

**Компетенция ПК-2 «**Способен оценивать уровень инновационной активности компании и определять меры корпоративной поддержки создания инноваций**» сформулирована на основе профессионального стандарта** 40.008 «Специалист по организации и управлению научно-исследовательскими и опытно-конструкторскими работами».

**Обобщенная трудовая функция –** А: Организация выполнения научноисследовательских работ по закрепленной тематике.

**Трудовая функция –** Осуществление работ по планированию ресурсного обеспечения проведения научно-исследовательских и опытно-конструкторских работ (А/03.6). **Тип задач профессиональной деятельности:** организационно-управленческий

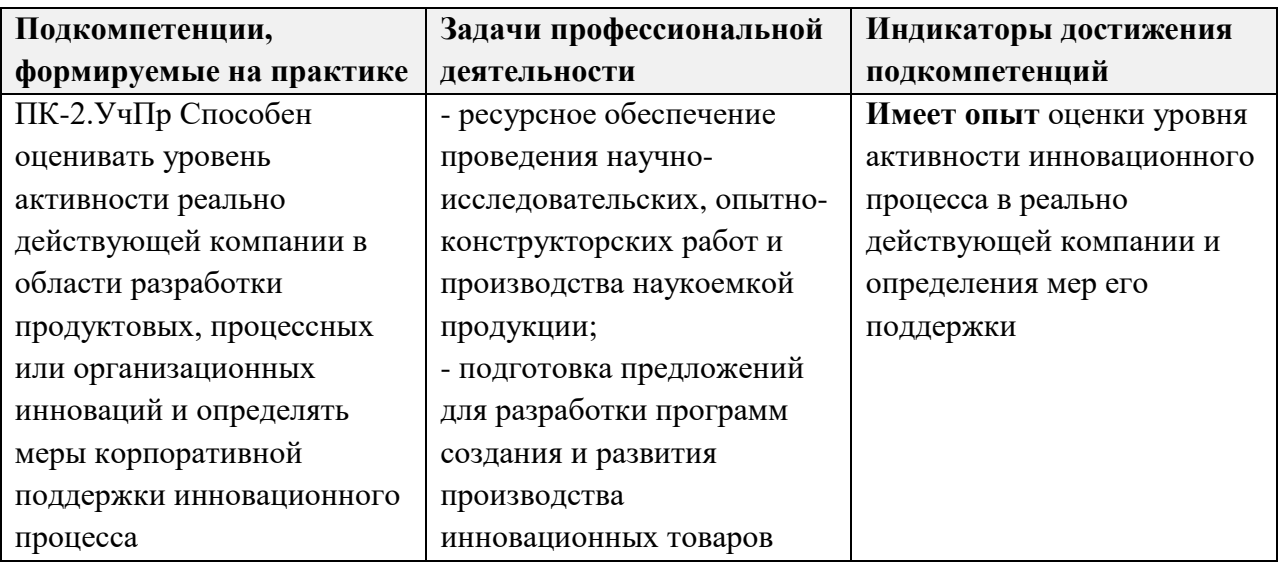

### **2. МЕСТО ПРАКТИКИ В СТРУКТУРЕ ОБРАЗОВАТЕЛЬНОЙ ПРОГРАММЫ**

Практика направлена на закрепление знаний и умений студентов, полученных в процессе освоения дисциплин ОП, и приобретение первичного профессионального опыта в области управления наукоёмким производством на уровне организации или её структурного подразделения (производственного участка, бюро, проектного офиса, лаборатории и т.п.) в ходе решения в соответствии с заданием на практику производственных задач в условиях реально осуществляемой хозяйственной деятельности.

Практика входит в часть, формируемую участниками образовательных отношений Блока 2 «Практика» образовательной программы.

Входные требования к практике:

- знание основ технологии создания высокотехнологичной продукции – электронных средств, изделий мехатроники и робототехники, приборостроения и обработки материалов;

- знание основ организации производства, экономики предприятия и источников затратной части цены производимой продукции;

- знание производственной функции маркетинга, факторов всеобщей системы качества и их роли в определении товарной политики компании;

- умение планировать производственную деятельность организации или её структурного подразделения;

- умение рассчитать себестоимость производимого продукта;

- наличие базовых компетенций в области расчета и оценки основных экономических показателей производственной деятельности структурного подразделения предприятия в целях принятия обоснованных управленческих решений.

Учебная ознакомительная практика проводится в 7 семестре.

### **3. ОБЪЁМ ПРАКТИКИ**

Объём практики — 9 ЗЕ (324 ак. часов).

Практика организуется с 1 по 17 неделю (с учётом самостоятельной работы студента по практике в течение недели) 7 семестра.

Промежуточная аттестация – Зачет с оценкой.

#### **4. СОДЕРЖАНИЕ ПРАКТИКИ**

Целью практики является формирование указанных в п.1 подкомпетенций в форме приобретения опыта общения в профессиональной среде с использованием деловой лексики и совершения трудовых действий в подразделениях компании, занимающихся изготовлением продукции в рамках научно-исследовательских или опытноконструкторских работ или производственной деятельности.

Содержание практики соответствует направлению и профилю подготовки, а также планируемому виду профессиональной деятельности.

Организация практики должна быть направлена на апробацию и практическое закрепление полученных в вузе знаний и умений в ходе совершения трудовых действий, соответствующих трудовым функциям будущей профессиональной деятельности выпускников и отвечающих уровню квалификации бакалавров.

Для достижения указанных целей в ходе прохождения практики необходимо решить следующие задачи:

- закрепить знания основ технологии производства наукоемкой продукции на практическом уровне путем визуального наблюдения за совершением производственных операций и возможного (с разрешения руководства компании – места практики) участия в выполнении некоторых из них;
- сформировать навык общения в трудовом коллективе с использованием профессиональных понятий и терминов;
- приобрести (закрепить) навык сбора исходных данных для оперативного планирования производственной деятельности структурного подразделения организации – места прохождения практики, с учетом особенностей организации производства и его масштаба, типа производимой продукции, специфики организационной структуры и способов управления производственным процессом;
- совершенствовать навык оценки уровня инновационной активности компании места практики в области создания продуктовых, процессных и организационных инноваций и выявления реализуемых мер корпоративной поддержки и стимулирования инновационного процесса.

Практика организуется путем непосредственного выполнения студентами определенных видов работ, связанных с будущей профессиональной деятельностью.

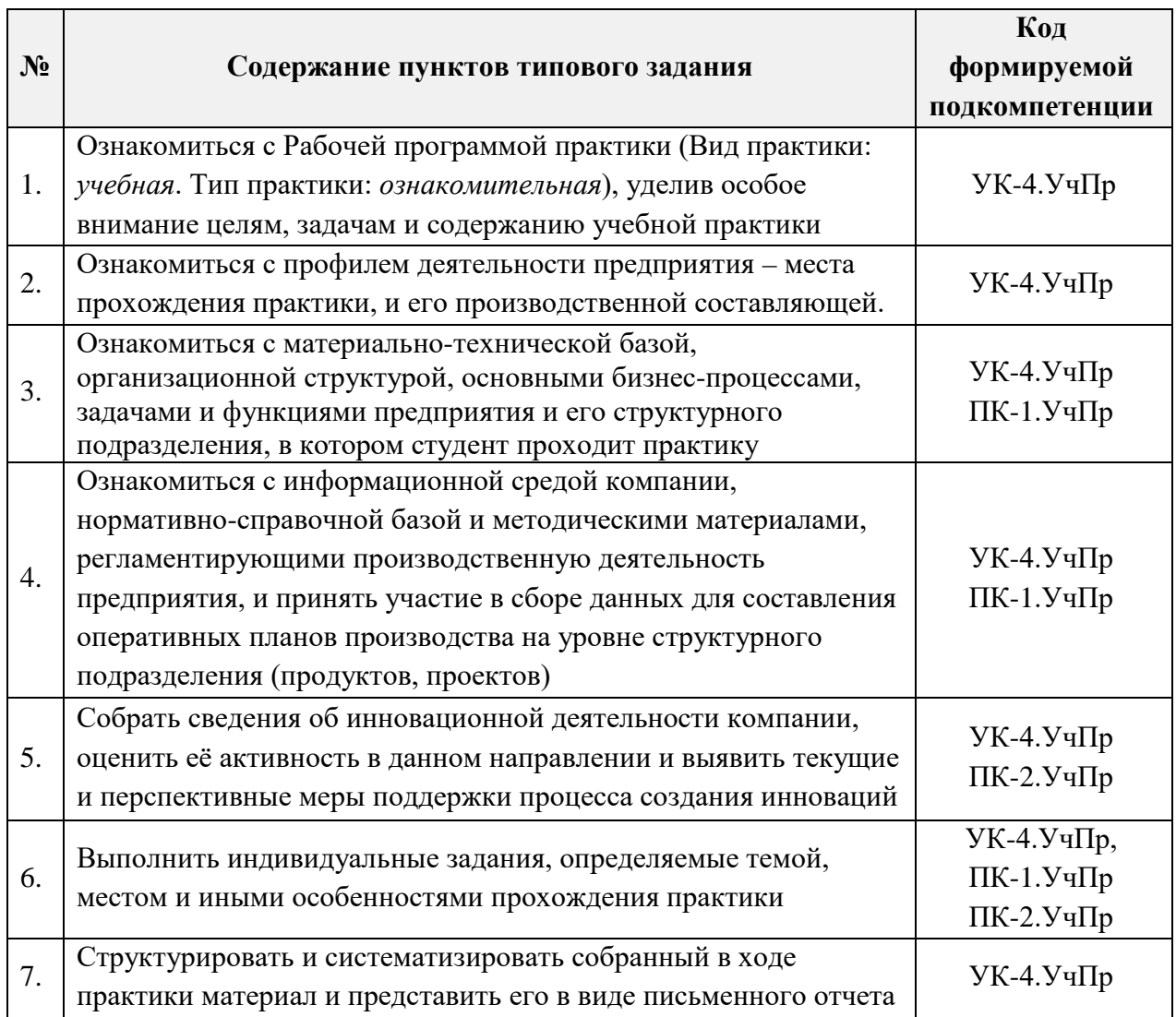

### **5. ФОРМЫ ОТЧЕТНОСТИ СТУДЕНТА**

Отчет студента о прохождении учебной практики включает предоставление следующего комплекта документов:

- индивидуальное задание на практику,
- рабочий график (план) прохождения практики,
- отчет студента о результатах практики с рекомендуемой оценкой руководителя,
- отзыв руководителя практики от организации места практики.

# **6. ФОНД ОЦЕНОЧНЫХ СРЕДСТВ ДЛЯ ПРОВЕРКИ СФОРМИРОВАННОСТИ КОМПЕТЕНЦИЙ**

- 1. ФОС по подкомпетенции **УК-4.УчПр** «Способен к деловому общению в профессиональной среде в устной и письменной формах на государственном языке Российской Федерации».
- 2. ФОС по подкомпетенции **ПК-1.УчПр** «Способен оценивать уровень организации производства и формировать комплекс исходных данных для оперативного планирования производственной деятельности реально действующей организации на уровне её структурного подразделения (продукта, проекта)».

3. ФОС по подкомпетенции **ПК-2.УчПр** «Способен оценивать уровень активности реально действующей компании в области разработки продуктовых, процессных или организационных инноваций и определять меры корпоративной поддержки инновационного процесса».

Фонды оценочных средств представлены отдельными документами и размещены в составе УМК практики электронной информационной образовательной среды ОРИОКС// URL: [http://orioks.miet.ru/.](http://orioks.miet.ru/)

# **7. ПЕРЕЧЕНЬ УЧЕБНОЙ ЛИТЕРАТУРЫ Литература**

- 1. Алаторцева О.А. Организация, планирование и контроллинг наукоемкого производства: Учебно-методическое пособие для бакалавров / О.А. Алаторцева, Ю.П. Анискин, Г.Ю. Тихомирова; Министерство образования и науки РФ, Национальный исследовательский университет «МИЭТ»; Под ред. Ю.П. Анискина. - М.: МИЭТ, 2017. - 164 с. - Имеется электронная версия издания. - ISBN 978-5-7256-0861-8.
- 2. Анискин Ю.П. Управление инновациями в системе управления инновационным развитием компании [Текст]: Учебник для бакалавров / Ю.П. Анискин. - М.: Омега-Л, 2019. - 260 с. - (Бакалавр - магистр).
- 3. Баранчеев В.П. Управление инновациями [Электронный ресурс]: Учебник для академического бакалавриата / В.П. Баранчеев, Н.П. Масленникова, В.М. Мишин. - 3-е изд., перераб. и доп. - М. : Юрайт, 2019. - 747 с. - (Бакалавр. Академический курс). - URL: https://www.biblio-online.ru/book/upravlenie-innovaciyami-445971 (дата обращения: 20.10.2023).
- 4. Алексеев, А. А. Инновационный менеджмент : учебник и практикум для вузов / А. А. Алексеев. — 2-е изд., перераб. и доп. — Москва : Издательство Юрайт, 2020. — 259 с. — (Высшее образование). — ISBN 978-5-534-03166-9. — Текст: электронный // ЭБС Юрайт [сайт]. — URL: <https://urait.ru/bcode/450544> (дата обращения: 20.10.2023).

# **8. ПЕРЕЧЕНЬ ПРОФЕССИОНАЛЬНЫХ БАЗ ДАННЫХ, ИНФОРМАЦИОННЫХ СПРАВОЧНЫХ СИСТЕМ**

1. Консультант плюс: справочная правовая система: сайт. – Москва, 1997 - . - URL: http:// [www.consultant.ru](http://www.consultant.ru/)/ (дата обращения: 20.10.2023).

2. Электронно-библиотечная система Лань: сайт. - Санкт-Петербург, 2011. - URL: <https://e.lanbook.com/> (дата обращения: 20.10.2023). - Режим доступа: для авториз. пользователей МИЭТ.

3. eLIBRARY.RU: научная электронная библиотека: сайт. – Москва, 2000. – URL: https://elibrary.ru (дата обращения: 20.10.2023).

# **9. МАТЕРИАЛЬНО-ТЕХНИЧЕСКОЕ ОБЕСПЕЧЕНИЕ**

Место прохождения практики должно быть оснащено техническими и программными средствами необходимыми для выполнения целей и задач практики: портативными и/или стационарными компьютерами с необходимым программным обеспечением и выходом в Интернет, в том числе предоставляется возможность доступа к информации, размещенной в открытых и закрытых специализированных базах данных.

Конкретное материально-техническое обеспечение практики и права доступа студента к информационным ресурсам определяется научным руководителем конкретного студента, исходя из задания на практику.

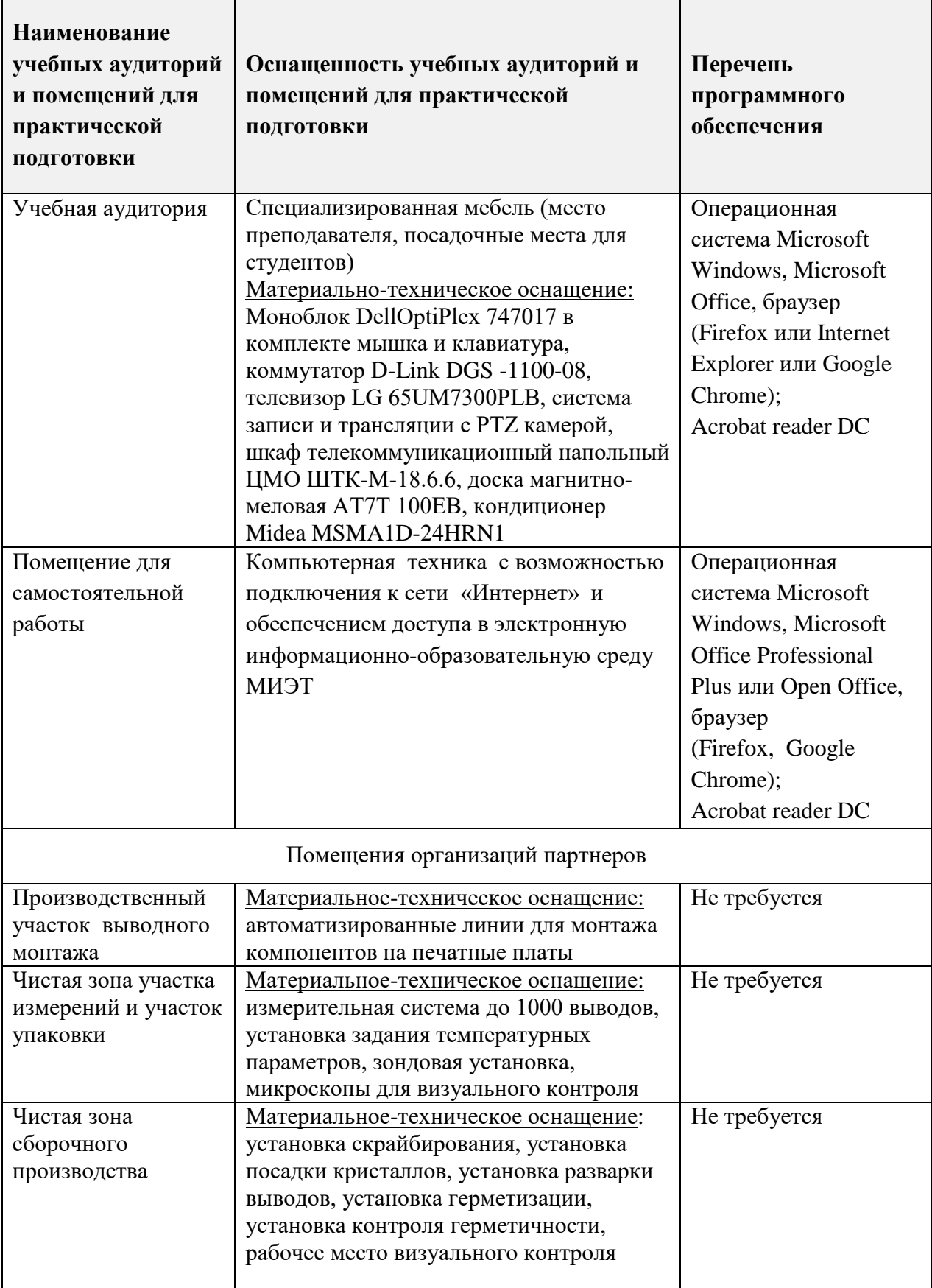

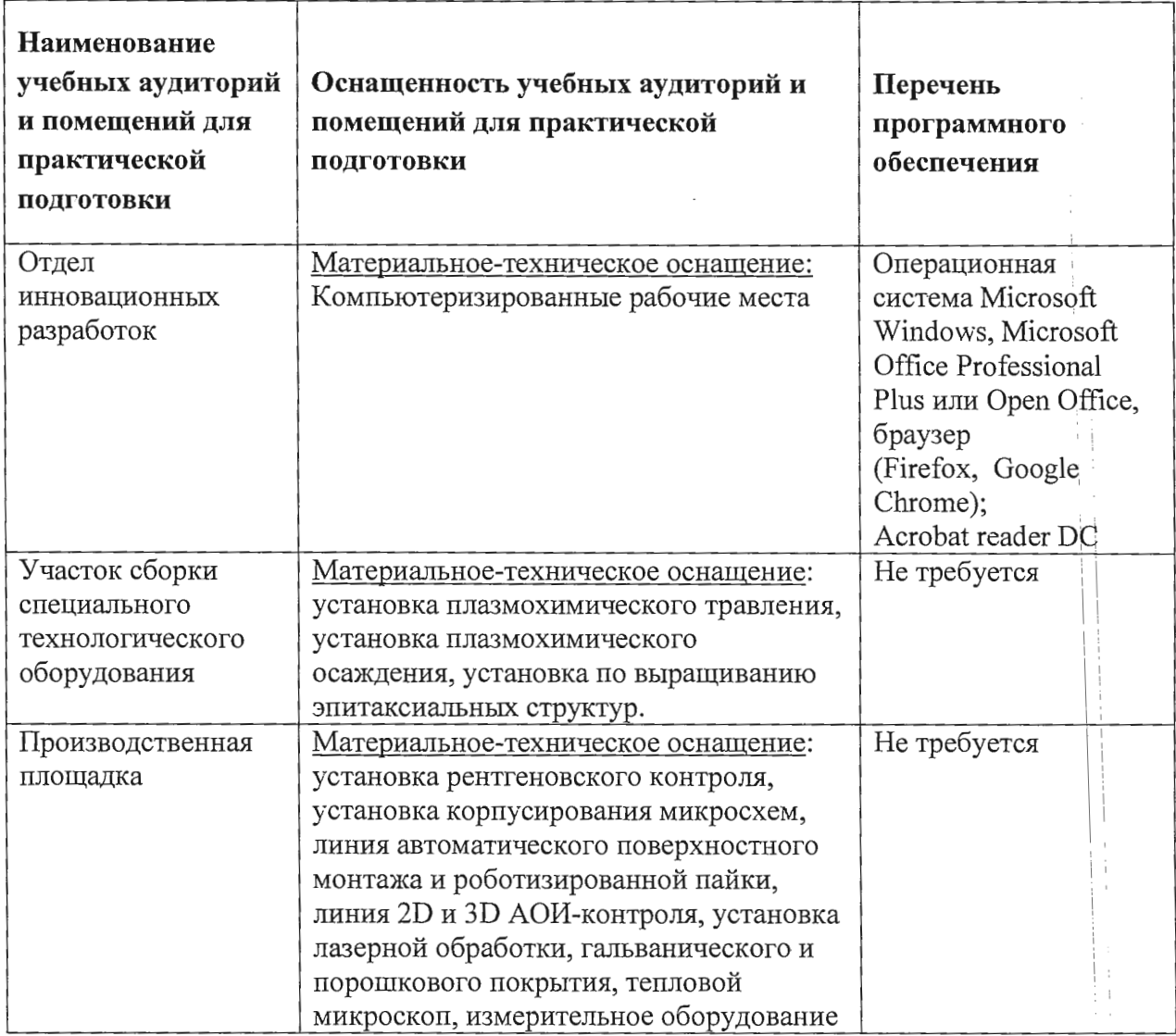

### 10. СИСТЕМА КОНТРОЛЯ И ОЦЕНИВАНИЯ

Для оценки успеваемости студентов по практике используется накопительная балльная система.

Баллами оцениваются: выполнение каждого контрольного мероприятия в семестре (в сумме 80 баллов) и промежуточная аттестация, проводимая в форме публичной защиты результатов практики (20 баллов).

По сумме баллов выставляется итоговая оценка. Структура и график контрольных мероприятий доступен в OPИOKC// URL: http://orioks.miet.ru/.

#### РАЗРАБОТЧИКИ:

Зав. кафедрой МиУП, к.ф.-м.н., доцент

/'С.П. Олейник/

Рабочая программа учебной практики по направлению подготовки 27.03.05 «Инноватика», направленности (профилю) «Управление наукоемким производством» разработана на кафедре «Маркетинг и управление проектами» и утверждена на заседании кафедры «27» октября 2023 года, протокол № 3.

Заведующий кафедрой МиУП

/С.П.Олейник/

## ЛИСТ СОГЛАСОВАНИЯ

Рабочая программа согласована с Центром подготовки к аккредитации и независимой оценки качества

Начальник АНОК

/И.М.Никулина/

Рабочая программа согласована с библиотекой МИЭТ

Директор библиотеки

/Т.П.Филиппова/